# <span id="page-0-0"></span>Programación en Pascal. Selección

#### Escuela Técnica Superior de Ingeniería de Telecomunicación Universidad Rey Juan Carlos

gsyc-profes (arroba) gsyc.urjc.es

Noviembre de 2020

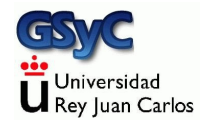

©2020 GSyC Algunos derechos reservados. Este trabajo se distribuye bajo la licencia

Creative Commons Attribution Share-Alike 4.0

GSyC - 2020 Programación en Pascal. Selección en Pascal. Selección en Pascal. Selección en Pascal. Selección e

Hasta ahora hemos visto problemas de solución directa:

- En el tema 2, la solución al problema era una expresión, numérica o booleana, construida como una secuencia operandos y operadores, donde los operandos eran o constantes o funciones predefinidas
- En el tema 3, aprendimos a usar funciones, pero la solución seguía siendo una única expresión, con la novedad de que los operadores podían ser no solo constantes y funciones predefinidas, sino funciones definidas por nosotros
- En este tema, veremos las sentencias de control, que permiten como seleccionar una expresión u otra, o ejecutar una acción u otra, a partir de cierta condición booleana. En Pascal se hace mediante las setencias if-then-else y case

### if then else

if *condición* then

 $sentencia/s a ejecutar si la condición es cierta$ else

 $sentencia/s a ejecutar si la condición es falsa$ 

- La condición puede ser cualquier expresión: una combinación de constantes, funciones, variables...
- En la rama then o en la rama else puede haber
	- $\bullet$  Una única sentencias
	- Una lista de sentencias, dentro de un bloque begin end
- La sentencia *if then else*, como cualquier otra, se puede escribir escribir tanto en el cuerpo del programa principal como en el cuerpo de un subprograma

```
if mi_expresion then
    writeln('Bla Bla') // Correcto
else
   writeln('Bla Bla Blá');
```

```
MUY IMPORTANTE
```
Es una única sentencia, en Pascal nunca se pone ';' antes del else. Este es un error de programación muy común (Pascal tiene pocas rarezas pero tal vez esta sea una)

```
if mi_expresion then
    writeln('Bla Bla'); // ¡¡MAL!! (sobra el punto y coma)
else
   writeln('Bla Bla Blá');
```
Si en la rama then o en la rama else, o en ambas, es necesario ejecutar más de una sentencia, se declara un bloque begin end

```
if mi_expresion then begin
    write('Bla ');
    writeln('Bla Bla');
end // Atenci´on, antes del else, nunca se escribe punto y coma
else begin
    write('Bla Bla ');
    writeln('Blá');
end;
```
Observa que nuestro convenio es que las sentencias tengan exactamente un nivel más de sangrado que *if, end* y else

En Pascal el punto y coma no se usa para finalizar sentencias, sino para delimitarlas. Por tanto, la ultima sentencia ´ no necesita punto y coma. Aunque es más sencillo ponerla siempre, como haremos en esta asignatura. En este caso el compilador entiende que al final del bloque hay una sentencia nula

*{\$mode objfpc}{\$H-}{\$R+}{\$T+}{\$Q+}{\$V+}{\$D+}{\$X-}{\$warnings on}*

```
program if_then_else;
```
#### **const**

```
Limite fiebre = 37.5;
Temperatura = 37.8;
```
#### **begin**

```
if Temperatura >= Limite_fiebre then
        writeln('Fiebre')
    else
        writeln('Temperatura normal');
end.
```
- En este curso, nuestro convenio será escribir la palabra reservada *if*, la condición y la palabra reservada then en una línea
- De esta forma, las sentencias a ejecutar tendrán exactamente 1 nivel de tabulación más que el if y el else

Una vez más: recuerda que el carácter ';' separa sentencias. if-then-else es una única sentencia, no puede haber un ';' en medio $^{\rm 1}$ 

```
{$mode objfpc}{$H-}{$R+}{$T+}{$Q+}{$V+}{$D+}{$X-}{$warnings on}
program if_then_else_MAL;
const
    Limite fiebre = 37.5;
var
    temperatura: real = 37.8;
begin
    if temperatura >= Limite_fiebre then
        writeln('Fiebre') ; // ¡¡MAL!! Sobra el ;
    else
        writeln('Temperatura normal');
end.
```
<sup>&</sup>lt;sup>1</sup>Excepto dentro de un bloque begin-end, naturalmente

Es necesario que la tabulación sea consistente, pero también hay otros criterios posibles y habituales, p.e escribir if, then y else en la misma columna

```
{$mode objfpc}{$H-}{$R+}{$T+}{$Q+}{$V+}{$D+}{$X-}{$warnings on}
program if_then_else_v02;
// Otro convenio posible, aunque no lo seguiremos aqu´ı
const
    Limite fiebre = 37.5;
    Temperatura = 37.8;
begin
    if Temperatura >= Limite_fiebre
    then
        writeln('Fiebre')
    else
        writeln('Temperatura normal');
end.
```
Otra posibilidad (discrepante con el convenio de este curso) escribir bloques begin-end siempre, aunque no haga falta

```
{$mode objfpc}{$H-}{$R+}{$T+}{$Q+}{$V+}{$D+}{$X-}{$warnings on}
program if_then_else_v03;
// Otra posibilidad m´as: escribir siempre begin-end
const
    Limite fiebre = 37.5;
    Temperatura = 37.8;
begin
    if Temperatura >= Limite_fiebre then begin
        writeln('Fiebre');
    end
    else begin
        writeln('Temperatura normal');
    end; // El punto y coma tras el end puede omitirse
end.
```
Si la rama del then o la rama del else tienen más de una sentencia, entonces sí será necesario el uso de begin end

```
{$mode objfpc}{$H-}{$R+}{$T+}{$Q+}{$V+}{$D+}{$X-}{$warnings on}
program if_then_else_v04;
const
    Limite fiebre = 37.5;
    Temperatura = 37.8;
begin
    if Temperatura >= Limite_fiebre then begin
        writeln('Fiebre');
        write('La temperatura es ');
        write(Temperatura-Limite_fiebre:0:1);
        writeln(' grados superior a lo normal');
    end
    else
        writeln('Temperatura normal');
end.
```
#### Ejecución:

Fiebre

La temperatura es 0.3 grados superior a lo normal

- Nuestro convenio es que si escribimos begin, irá en la misma línea de if condición then
- Observa que las sentencias de la rama then aparecen con una tabulación adicional, igual que las de la rama else

```
{$mode objfpc}{$H-}{$R+}{$T+}{$Q+}{$V+}{$D+}{$X-}{$warnings on}
program if_then_else_v05;
    // Tabulaci´on discutible
const
    Limite fiebre = 37.5;
    Temperatura = 37.8;
begin
    if Temperatura >= Limite_fiebre
    then
        begin
            writeln('Fiebre');
            write('La temperatura es ');
            write(Temperatura-Limite fiebre:0:1);
            writeln(' grados superior a lo normal');
        end
    else
        writeln('Temperatura normal');
end.
```
Este enfoque tiene el inconveniente de añadir un nivel de tabulación innecesario, es preferible tabular como en if then else v04

- $\bullet$  En un programa, una constante numérica literal (un número tal cual) solo puede estar en la definición de una constante, en ningún otro sitio
- Poner una constante numérica literal en mitad del código es una mala práctica denominada número mágico. El compilador no lo impedirá, pero es un código defectuosos, potencialmente problemático

Ejemplo incorrecto:

```
if Temperatura >= 37.5 then
   writeln('Fiebre');
```
Ejemplo correcto:

```
const
    Limite_fiebre = 37.5;
begin
    if Temperatura >= Limite_fiebre then
        writeln('Fiebre');
end
```
Pero hay excepciones. Si a juicio del desarrollador hay algún número cuyo valor es muy obvio, puede ser conveniente escribir un número tal cual, sin definir una constante

```
if n >= 0 then
  result := 'positivo'
else
  result := 'negativo';
```
Es muy importante usar begin-end cuando una de las ramas tiene m´as de una sentencia

• Si me olvido del begin-end en la rama then, no es un error demasiado serio porque resulta un error de sintaxis, el else queda descolocado y el compilador me avisará con un error Fatal: Syntax error, ";" expected but "ELSE" found

```
{$mode objfpc}{$H-}{$R+}{$T+}{$Q+}{$V+}{$D+}{$X-}{$warnings on}
program error_olvido_begin_end;
function comprueba_positivo(x:integer):boolean;
begin
    if x \ge 0 then // iiMal!!
        writeln('Entra en rama then');
        result := True ; // Olvidé el begin-end
                          // pero el compilador me avisa
    else
       result := False;
end;
begin
    written (computeba position(3);
end.
```
#### Recuerda que las funciones no deben tener efectos laterales

Pero si olvido el begin-end en la rama else, el error es más severo, porque la sintaxis es correcta

- Resultará un error lógico
- El compilador considerará que la primera sentencia pertenece a la rama else, pero que ahí acaba la rama
- · El resto de sentencias aparentan ser correctas, se ejecutarán siempre, sin importar la condición del *if*
- La tabulación, que resultará incorrecta, hace que el error pueda ser más difícil de localizar

```
{$mode objfpc}{$H-}{$R+}{$T+}{$Q+}{$V+}{$D+}{$X-}{$warnings on}
program error_olvido_begin_end;
```

```
function comprueba_positivo(x:integer):boolean;
begin
   if x >= 0 then
       result := True
   else
        writeln('Entra en rama else, número negativo');
       result := False; // ¡¡Mal!! Se ejecuta siempre, est´a
                         // mal tabulado, olvid´e el begin-end
end;
begin
   writeln(comprueba_positivo(3)); // Escribe FALSE
end.
```
El else no es obligatorio, si nuestro algoritmo no ejecuta nada en caso de incumplimiento de la condición, lo omitimos

```
{$mode objfpc}{$H-}{$R+}{$T+}{$Q+}{$V+}{$D+}{$X-}{$warnings on}
program if_then;
const
    Limite fiebre = 37.5;
    Temperatura = 37.8;
begin
    if Temperatura >= Limite_fiebre then
        writeln('Fiebre');
end.
```
En la rama then puede haber otra sentencia if-then-else Este ejemplo es correcto, aunque peligroso

```
{$mode objfpc}{$H-}{$R+}{$T+}{$Q+}{$V+}{$D+}{$X-}{$warnings on}
program anidacion_correcta;
const
    Mayoria edad = 18;
    Adolescencia = 13;
    Edad = 14;
begin
    if Edad < Mayoria_edad then
        if Edad < adolescencia then
            writeln(Edad, ': Niño')
        else
            writeln(Edad, ': Adolescente');
end.
```
El else se corresponde con el then más próximo Ejecución:

14: Adolescente

El problema es que no queda del todo claro, si no conocemos bien el criterio de Pascal, o si nos descuidadmos, podemos pensar, erróneamente que el else se corresponde al primer if

El error anterior es aún más severo (más probable) si el programa está mal tabulado:

```
{$mode objfpc}{$H-}{$R+}{$T+}{$Q+}{$V+}{$D+}{$X-}{$warnings on}
program MALA_TABULACION;
const
   Mayoria edad = 18;
   Adolescencia = 13;
   Edad = 14;
begin
    if Edad < Mayoria_edad then
        if Edad < Adolescencia then
            writeln(Edad, ': Niño')
    else // ¡¡Mal tabulado!!
        writeln(Edad, ': Adolescente');
end.
```
- En el ejemplo erróneo anterior, la tabulación nos haría pensar que se escribir´a adolescente cuando edad *>*= Mayoria edad
- Como hemos dicho, lo que realmente hace el programa es escribir adolescente cuando edad *<* Mayoria edad y edad *>*= adolescencia

• Para evitar este problema, una práctica recomendable que aquí estableceremos como convenio es que cuando en la rama then haya otra sentencia if-then-else, la protegeremos con un bloque begin-end

```
if condicion1 then begin
    if condicion2 then
        sentencia1
    else
        sentencia2
end
else
    sentencia3
```
Observa que escribimos el *if*, el end y el else en la misma columna

Hay una solución posiblemente mejor: evitar el anidamiento usando una única expresión

- **if** condicion1 **and** condicion2 **then** sentencia1
- **if** condicion1 **and not** condicion2 sentencia2
- **if not** condicion1 **then** sentencia3
	- $\bullet$  Incluyendo las condiciones en una única expresión, evitamos niveles de anidamiento y resulta más legible
	- Este enfoque no siempre es posible, en cada caso tendremos que evaluar qué resulta más claro

Cuando el segundo *if-then-else* esté en la rama else

- Tendremos una estructura muy habitual, llamada if encadenados
- · Entonces no añadiremos el bloque begin-end (a menos que sea necesario porque haya más de una sentencia)
- Ya no se da el problema potencial que hemos descrito del else ambiguo

Los if encadenados, esto es, una sucesión de else if, else if, else if, son una estructura muy habitual

 $\bullet$  Si se da cierta condición haz esto, y si no, haz lo otro, y si tampoco, esto otro, y si tampoco ...

```
{$mode objfpc}{$H-}{$R+}{$T+}{$Q+}{$V+}{$D+}{$X-}{$warnings on}
program if_encadenado;
```
#### **const**

```
Mayoria_edad = 18;
Adolescencia = 13;
Edad = 10;
```

```
begin
    if Edad >= Mayoria_edad then
        writeln(Edad, ': Adulto')
    else if Edad > Adolescencia then
        writeln(Edad, ': Adolescente')
    else
        writeln(Edad, ': Niño');
end.
```
#### Resultado:

 $10 \cdot$  Niño

#### En vez de encadenar

if then else if else if

tambien podríamos anidar, esto es, añadir un begin-end después del else y meter dentro el if-then-else

```
if then
else begin
  if then else
end
```
Pero siempre es preferible encadenar, la estructura else if es muy habitual, muy clara y añadiendo otro begin end, solo lo complicamos

Como resumen de todo lo anterior, recuerda:

Si una sentencia *if-then-else* tiene otro *if-then-else...* 

- En la rama then, es potencialmente peligroso, así que siempre la anidaremos en un bloque begin-end
- En la rama else, es un if encadenado else if, else if, else if. No es peligroso, es muy común. No añadimos bloque begin-end (a menos, naturalmente, que sea imprescindible porque hay otras sentencias)

¿Podemos escribir un if-then-else dentro de otro if-then-else que está dentro de un if-then-else que está un if-then-else que...?

- El lenguaje lo permite
- Pero si anidamos más de 2 o 3 niveles, muy probablemente estaremos escribiendo un programa de muy mala calidad, difícil de entender y propenso a errores
	- Esto es uno los defectos peores y más típicos de quienes no saben programar
- El anidamiento excesivo casi siempre indica que el programador no ha sabido descomponer su problema en subproblemas (escribiendo nuevas funciones)

Recuerda que el encadenamiento múltiple (else if, else if, else if) es un caso diferente, que, bien hecho, no tiene por qué dar problemas

Otra sentencia de control disponible en Pascal es case. Permite ejecutar diferentes acciones a partir de un valor discreto

- Es similar a if, la diferencia es que if considera un booleano y case puede considerar, además, tipos más complejos como integer o char
	- Pero nunca real: ha de ser un valor discreto
- Se parece mucho a los if-then-else encadenados. De hecho, cualquier cosa que se haga con case, también se puede hacer con else-if, else-if
	- Hay lenguajes que no tienen nada parecido a case, sus diseñadores consideraron que else-if es suficiente
	- La ventaja es que case puede resultar más claro que else-if

```
{$mode objfpc}{$H-}{$R+}{$T+}{$Q+}{$V+}{$D+}{$X-}{$warnings on}
program ejemplo_case;
```

```
const
   Edad = 14;
begin
   case Edad of
   0 :writeln('Bebé');
   1..12 :
      writeln('Niño');
    13.17 \cdotwriteln('Adolescente');
    otherwise // sin dos puntos
       writeln('Adulto');
    end; // 'end' de case, ´unico sin 'begin'
end.
```
- El compilador evalúa la expresión que escribamos a continuación de la palabra reservada case. En este ejemplo, la constante edad
- Separamos todos los posibles valores, pudiendo usar rangos. Indicamos las acciones a realizar para cada conjunto de casos
- Si el valor no está dentro de ninguno de los rangos descritos, se ejecutan las sentencias a continuación de otherwise
- La rama otherwise se puede omitir, pero es preferible ponerla siempre

### Ejemplo de case en una función

```
{$mode objfpc}{$H-}{$R+}{$T+}{$Q+}{$V+}{$D+}{$X-}{$warnings on}
program case_en_funcion;
function clasificacion_edad(edad: integer): string;
begin
    case edad of
   \cap \cdotresult := 'Bebé':1..12 :
       result := 'Niño';
    13..17 :
        result := 'Adolescente';
    otherwise // sin dos puntos
       result := 'Adulto';
    end; // 'end' de case, ´unico sin 'begin'
end;
const
    Edad cliente = 14;
begin
    writeln( clasificacion_edad(Edad_cliente));
end.
```
#### Adolescente

# Ejemplo erróneo

```
{$mode objfpc}{$H-}{$R+}{$T+}{$Q+}{$V+}{$D+}{$X-}{$warnings on}
program case_erroneo;
function clasificacion_edad(edad: integer): string;
begin
   case edad of
   0 :result := 'Bebé';1..13 :
       result := 'Niño':13..17 : // ¡Mal! El caso de 13 años está duplicado
               // El compilador dar´a un error
       result := 'Adolescente';
    otherwise
       result := 'Adulto';
   end;
end;
const
   Edad cliente = 14:
begin
   writeln( clasificacion_edad(Edad_cliente));
end.
```
## Otro ejemplo

```
{$mode objfpc}{$H-}{$R+}{$T+}{$Q+}{$V+}{$D+}{$X-}{$warnings on}
program case_hexa;
function valor_digito_hex(digito: char): integer;
begin
    case digito of
    '0':
       result := 0:
    '1'..'9':
        result := ord(digito)-ord('0');'A'..'F':
        result := 10+ord(digito)-ord('A');'a'..'f':
        result := 10+ord(digito)-ord('a');otherwise
       result := 0:
    end;
end;
const
    Digito = 'a' :
begin
    writeln(digito, ':', valor_digito_hex(Digito)); // Escribe a:10
end.
```

```
{$mode objfpc}{$H-}{$R+}{$T+}{$Q+}{$V+}{$D+}{$X-}{$warnings on}
program case_varias_sentencias;
const
   Edad = 14:
begin
   case Edad of
   0..1 : begin
        write('Menor de edad, ');
        writeln('bebé');
    end;
    2..12 : begin
        write('Menor de edad, ');
        writeln('niño');
    end;
    13..17 : begin
        write('Menor de edad, ');
        writeln('adolescente');
    end;
    otherwise // sin dos puntos
       writeln('Adulto');
    end; // 'end' de case, ´unico sin 'begin'
end.
```
https://gsyc.urjc.es/~mortuno/fpi/fecha\_valida\_v01.pas https://gsyc.urjc.es/~mortuno/fpi/fecha\_valida\_v02.pas https://gsyc.urjc.es/~mortuno/fpi/fecha\_valida\_v03.pas

### <span id="page-41-0"></span>Estructura de un programa

Como hemos visto,

Los programas aceptan datos de entrada, los procesan mediante subprogramas (funciones o procedimientos) y producen datos de salida

Estos subprogramas se pueden clasificar de muchas formas, pero una estructura típica es preproceso, proceso principal y postproceso

- Subprogramas de preproceso Toman los datos brutos de la entrada, comprueban que sean correctos y los preparan para el proceso principal, típicamente adaptando unidades o formatos
- Subprogramas de proceso principal Realizan las tareas fundamentales del programa, a partir de datos limpios
- Subprogramas de postproceso, también llamados de formateado de salida Los datos que salen del proceso principal, se adaptan al formato concreto necesario para su uso en la siguiente etapa

Estas ideas son universales en programación, aunque el vocabulario exacto puede cambiar

# Ejemplo 1

Videojuego, módulo de movimiento de un personaje.

• Preproceso

Las órdenes del usuario pueden venir de un joystick, del teclado o del ratón. El preproceso convertirá todo esto a un único formato que especifique el movimiento

- Proceso principal Recibe la órdenes de movimiento, la situación del personaje y el universo relevante, genera la nueva situación
- Postproceso Esa situación se presenta en pantalla

Este es un ejemplo para ilustrar las ideas, un juego real es más complicado

# Ejemplo 2

Módulo de un procesador de texto que inserta una imagen en un documento

• Preproceso

La imagen que facilita el usuario puede estar en muchos formatos: jpg, png, gif, bmp, etc. Internamente, el programa maneja el formato bmp, así que todos los ficheros que no estén en este formato, se convierten a bmp

• Proceso principal

La imagen se posiciona sobra la estructura interna que representa el documento

**•** Postproceso

A partir de la estrucura interna del documento, se genera el pdf para imprimir o se compone el fragmento de página visible en ese momento

Este es un ejemplo para ilustrar las ideas, un procesador de texto real es más complicado

# Ejemplo 3

Asistente virtual (Siri, Amazon Alexa, Google Assistant, Cortana)

• Preproceso

A partir del sonido de la voz, se extrae el texto y la identidad de quien habla

- Proceso principal Mediante técnicas de inteligencia artificial, se hace el procesamiento del lenguaje natural
- **•** Postproceso

Las órdenes se ejecutan: abrir una página web, leerla, reproducir una canción, encender una luz, ...

De nuevo, este ejemplo espera ser ilustrativo pero está muy simplificado

### Precondiciones y postcondiciones

- Cada uno de estos conjuntos de subprogramas (preproceso, proceso y post-proceso) estará formado en general por varias funciones. O tal vez solo una, o incluso ninguna (nada que hacer)
- Para la correcta ejecución de una función de cualquier tipo es necesario que se den:
	- Precondiciones

Condiciones que han de cumplir los parámetros para que se pueda ejecutar la función.

Si no se cumplen, los parámetros recibidos serán erróneos y la función, si está bien programada, no se ejecutará

Postcondiciones

Condiciones que ha de cumplir el resultado de la función. Si no se cumplen, es que la función está mal programada

#### Ejemplos de precondición

- En una función que divida dos números, el divisor ha de ser no nulo
- $\bullet$  En una función que calcule el factorial de un número, este ha de ser entero y positivo
- Ejemplos de postcondición
	- El factorial es un número ha de ser entero y positivo
	- $\bullet$  El seno de un ángulo ha de ser un número real entre -1 y 1

Cuando programemos una función, es muy importante comprobar las precondiciones. No hacerlo es:

- Muy peligroso y difícil de detectar: podemos hacer 1000 ejecuciones (con parámetros correctos) que provocarán resultados correctos. En la ejecución 1001 la función puede recibir parámetros errónes. Si no los trata correctamente. normalmente se producirá un error severo
- Uno de los fallos de programación más habituales

Una función puede tener postcondiciones que sea conveniente comprobar, pero en la práctica esto no es tan habitual

En general, nuestras funciones deberán comprobar...

- Las precondiciones, casi siempre
- Las postcondiciones, algunas veces

¿D´onde comprobar precondiciones y postcondiciones?

- Si las precondiciones o postcondiciones son sencillas (tal vez una línea o dos), pueden hacerse en la misma función
- $\bullet$  Si tienen más entidad, requerirán una nueva función

### Ejemplo: inverso multiplicativo

```
{$mode objfpc}{$H-}{$R+}{$T+}{$Q+}{$V+}{$D+}{$X-}{$warnings on}
program inverso_multiplicativo;
function inverso(x: real): real;
begin
   result := 1/x;
end;
const
    A = 4.3:
begin
    if A \leq 0 then begin // Precondición
        write('El inverso de ', A:0:3 );
        written(' es', inverse(A):0:3);end
    else
        writeln( 'Error: el 0 no tiene inverso');
end.
```
## Ejemplo: cambio de divisas

Supongamos una aplicación de comercio electrónico. Internamente trabaja siempre con dólares, pero los clientes pueden pagar en libras o euros, que el sistema se encarga de convetir en dólares

• Preproceso

Convertir la divisa de entrada en dólares, si es necesario

- Proceso principal (no haremos)
- **•** Postoproceso (no haremos)

Algunos conceptos sobre el dominio del problema

- Cada divisa tiene un código ISO 4271, formado por 3 letras maýusculas:
	- USD: Dólar norteamericano
	- EUR: Euro
	- GBP: Libra esterlina
	- etc
- El precio de una divisa frente a otra se indica concatenando los códigos ISO 4217

Ejemplo: EURUSD  $= 1.13$  significa que necesitamos 1.13 USD para comprar 1 EUR

- A la primera divisa (EUR en este caso) se la denomina divisa base, es la divisa que compramos
- La segunda divisa (USD) es la *divisa cotizada*, la divisa que usamos para pagar

Si necesitamos el par inverso, podemos dividir entre 1  $USDEUR = 1 / 1.13 = 0.88$ (aunque en la vida real puede haber pequeñas diferencias por las comisiones)

<span id="page-54-0"></span>Nuestro programa recibirá:

- $\bullet$  Un importe, un número real
- El código ISO 4271 de la divisa, una cadena

La función principal, a dolar, convierte la divisa de entrada en dólares

- La precondición es que la divisa sea EUR, GBP o USD. Si no se cumple, no se invocará a la función
- $\bullet$  La función *a dolar* nunca recibirá una divisa distinta a estas tres, pero *por si acaso*, hacemos una comprobación redundante. Si algo falla y no se detectó en la comprobación de precondiciones, el programa se detiene abruptamente

[https://gsyc.urjc.es/˜mortuno/fpi/divisas.pas](https://gsyc.urjc.es/~mortuno/fpi/divisas.pas)